## UPRAVLJANJE ASINHRONIM MOTOROM

DIGIDRIVE

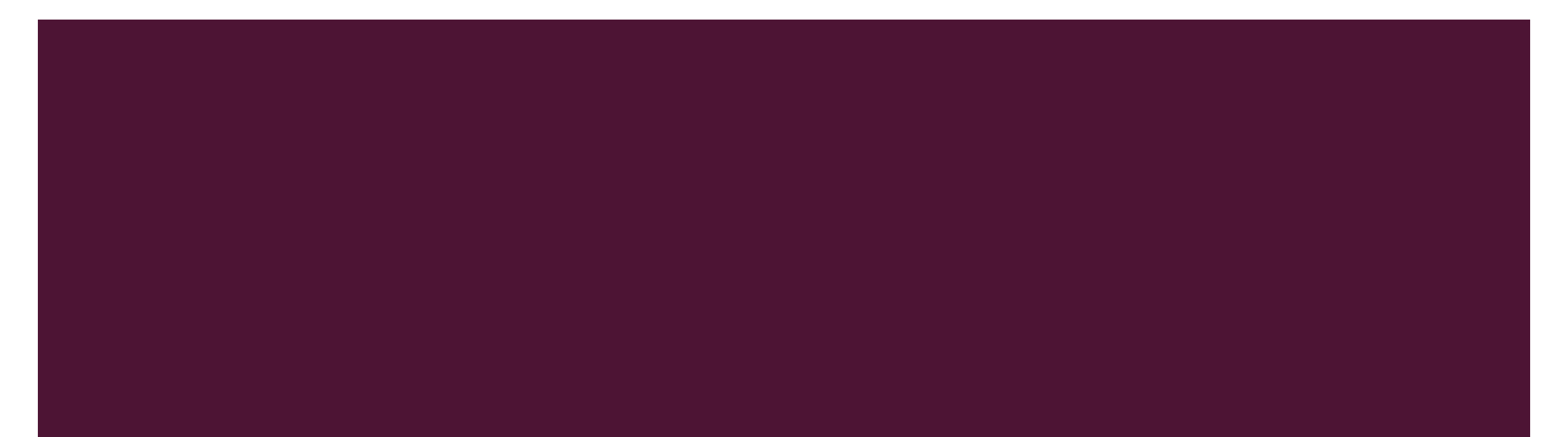

## **DIGIDRIVE**

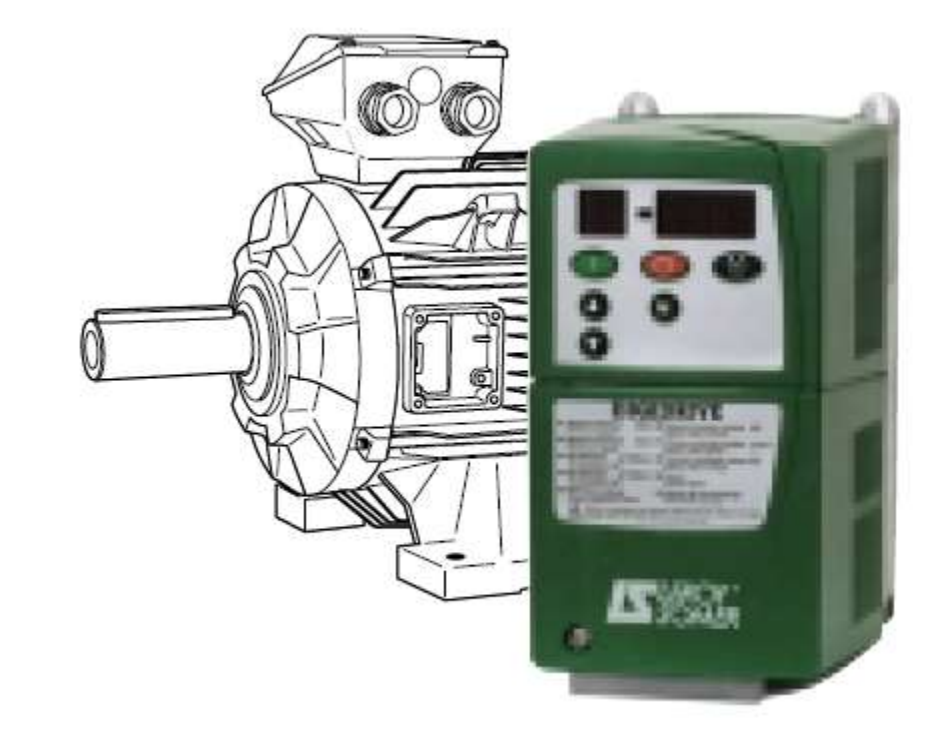

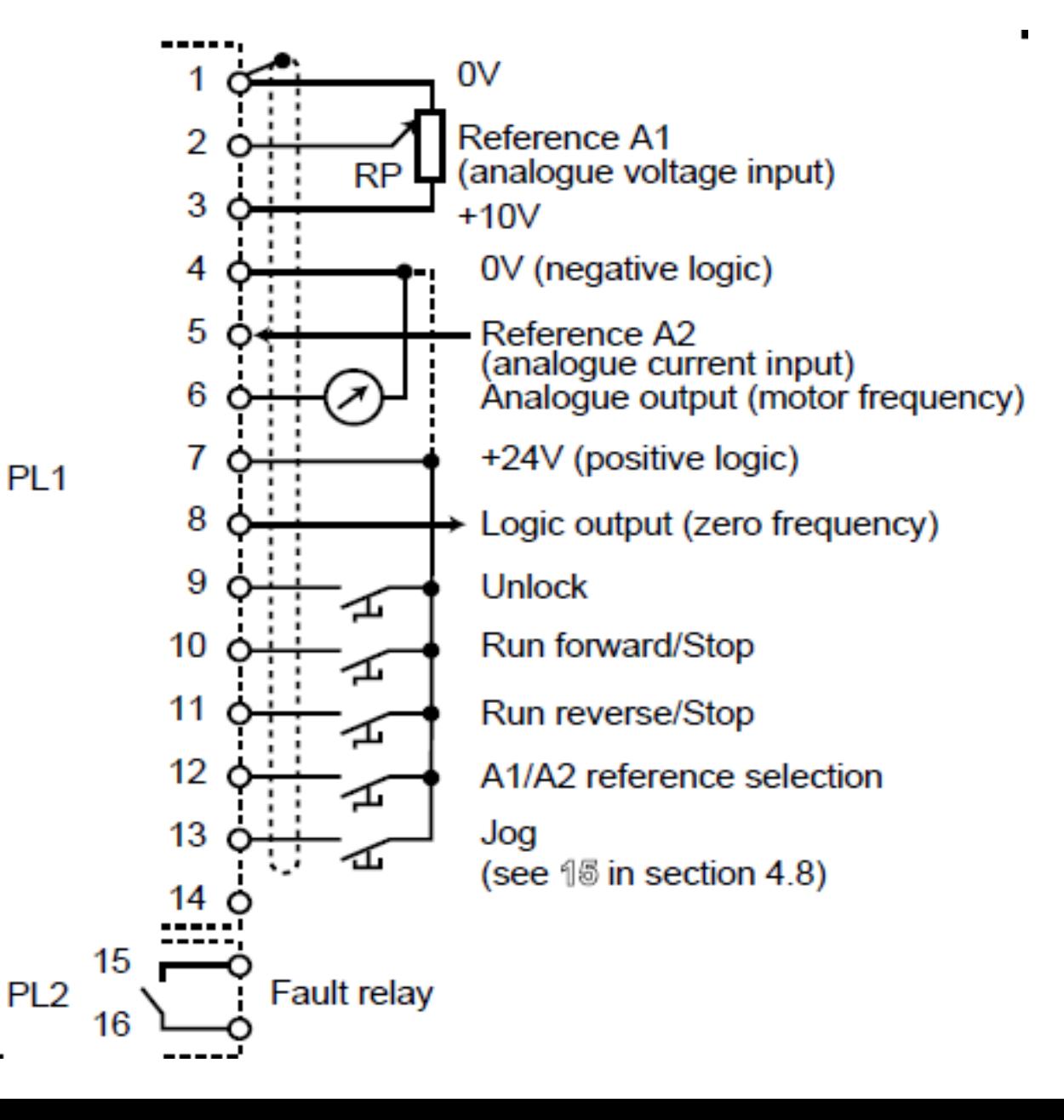

## **ARDUINO CONTROL DEVICE**

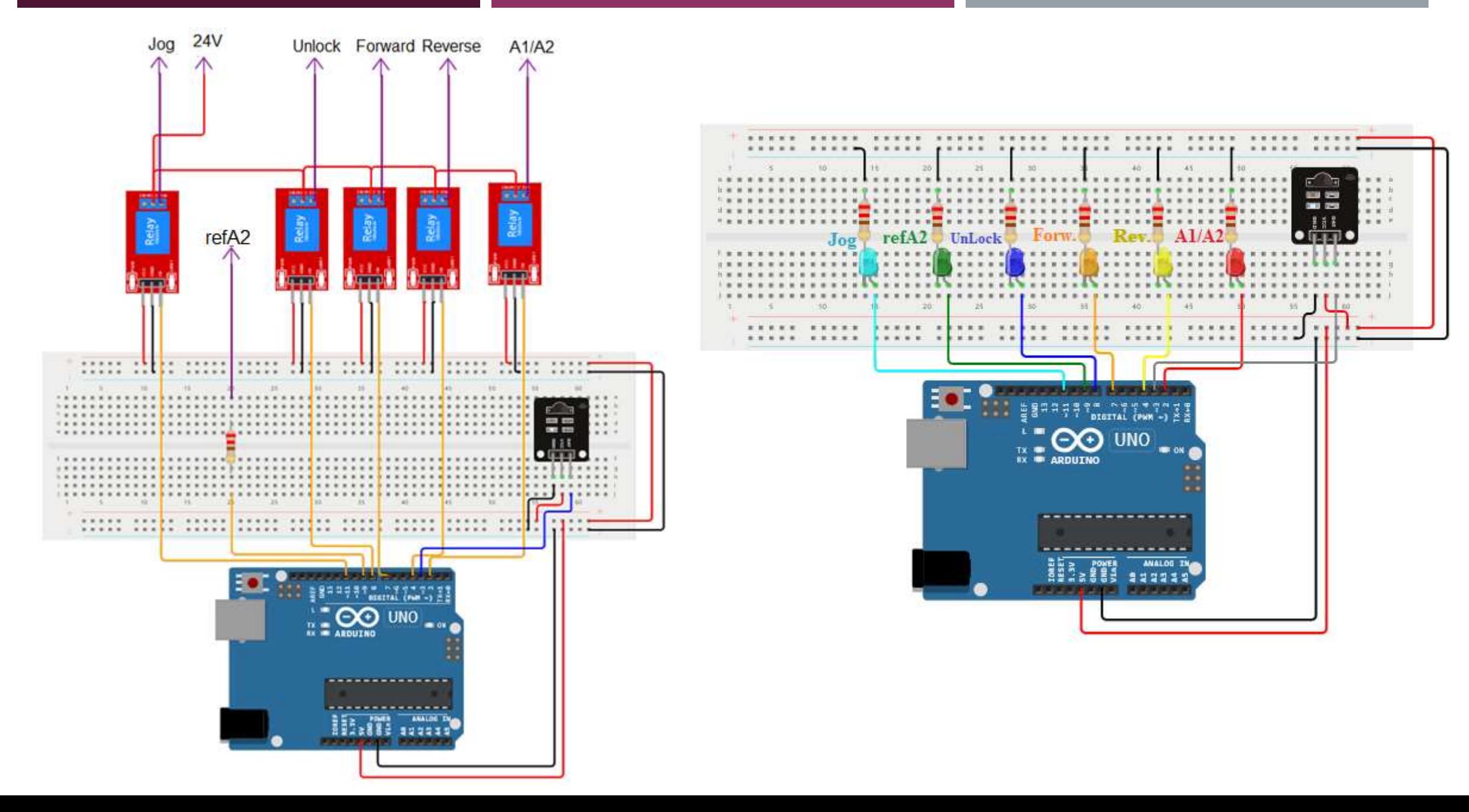

## **ZADATAK ZA VJEŽBU**

Pomoću IR predajnika upravljati radom asinhronog motora.

Neparnim pritiskom na komandno dugme (CO) otključati motor. Parnim pritiskom zaključati motor.

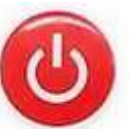

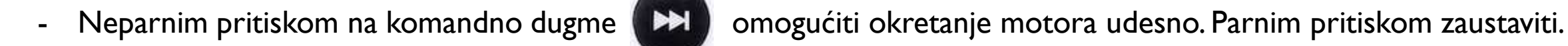

- 
- S dva pritiska u dvije sekunde na komandno dugme v tako ubrzati okretanje motora.

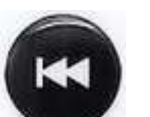

Neparnim pritiskom na komandno dugme (KK) omogućiti okretanje motora ulijevo. Parnim pritiskom zaustaviti.

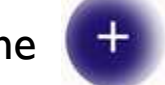

S dva pritiska u dvije sekunde na komandno dugme v usporiti okretanje motora.

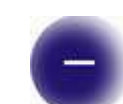

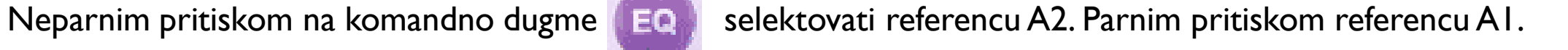